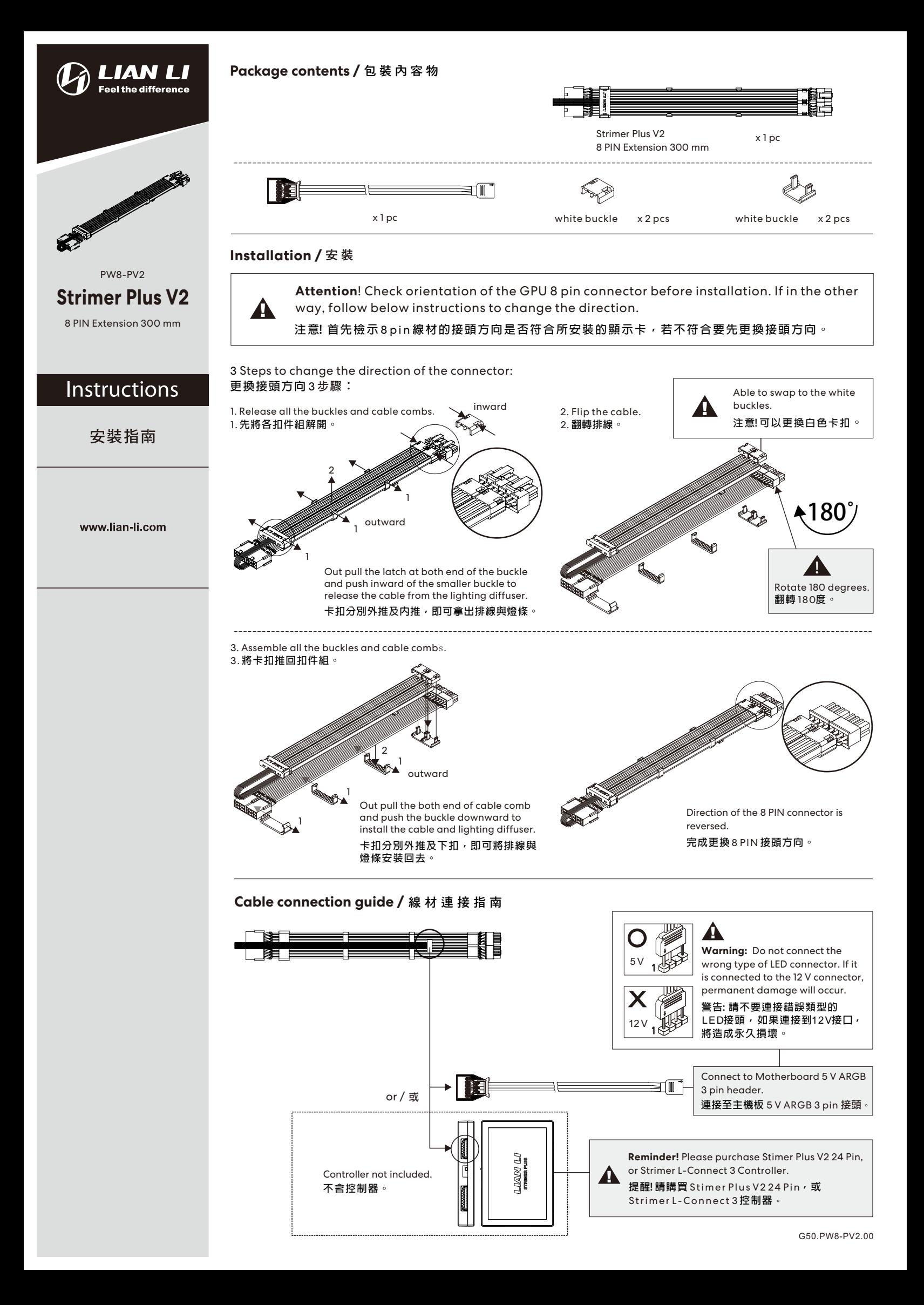

Instruction for lower brightness of static white color from motherboard software / 主 板 軟 體 調 低 定 色 白 光 亮 度 指 南

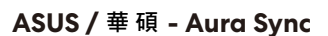

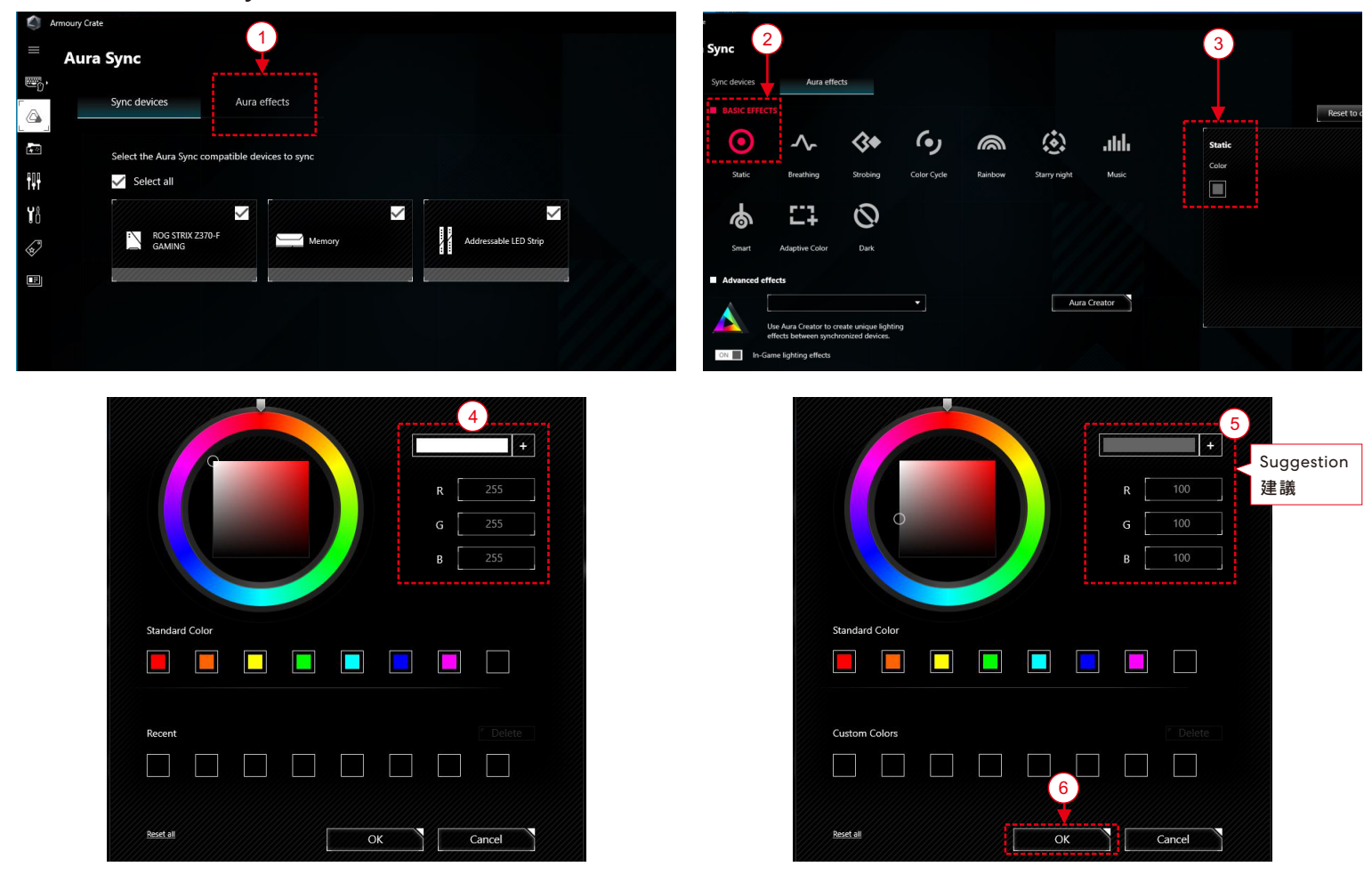

## **GIGABYTE / 技 嘉 - RGB Fusion**

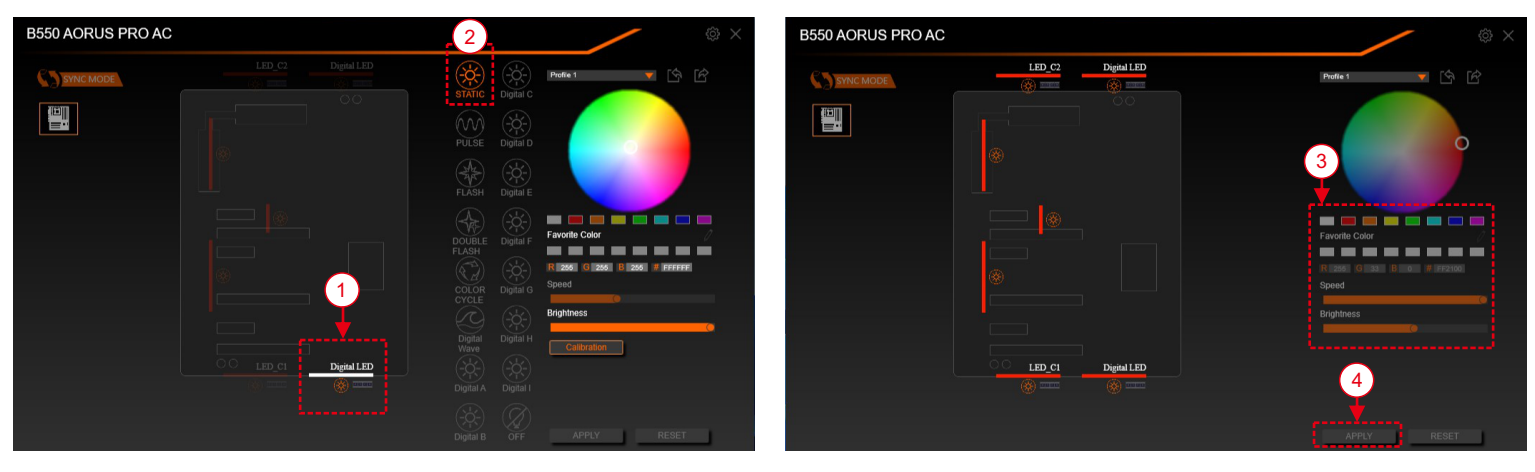

## **MSI / 微星 - Dragon Center**

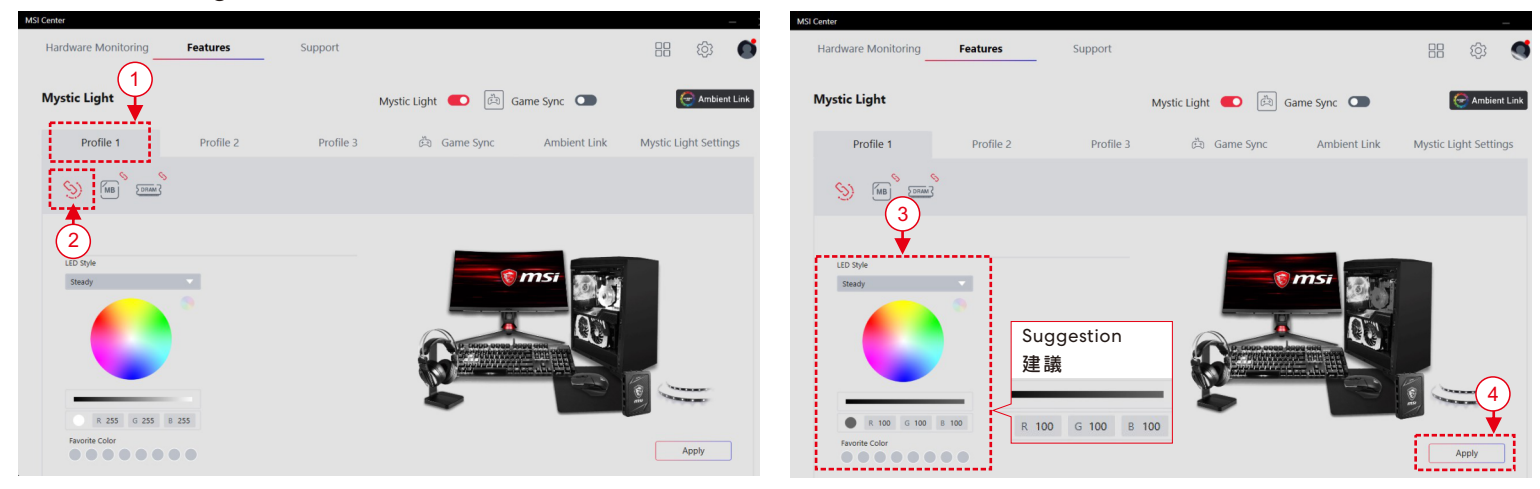